Министерство науки и высшего образования Российской Федерации Федеральное государственное бюджетное образовательное учреждение высшего образования

«Владимирский государственный университет имени Александра Григорьевича и Николая Григорьевича Столетовых»  $(BJITY)$ 

Институт машиностроения и автомобильного транспорта

УТВЕРЖДАЮ:

Директор института

А.И. Елкин

 $20^{21}$  r.

Институ машиностра

**Delignonts** 

a  $\mathbf{r}$ 

## РАБОЧАЯ ПРОГРАММА УЧЕБНОЙ ПРАКТИКИ

«Ознакомительная»

направление подготовки / специальность 22.03.01 «Материаловедение и технологии материалов»

направленность (профиль) подготовки Материаловедение и цифровые производственные технологии

г. Владимир

Год 2021

#### **Вид практики** – учебная

#### **1. Цели практики**

Целью учебной практики является закрепление и расширение теоретических и практических знаний, полученных за время обучения при изучении дисциплин гуманитарного и профессионального циклов.

В результате прохождения учебной практики у студентов формируются основные общекультурные, общепрофессиональные и профессиональные компетенции, отвечающие требованиям ФГОС ВО, к результатам освоения ОПОП ВО по направлению 22.03.01 «Материаловедение и технологии материалов».

#### **2. Задачи учебной практики**

Задача учебной практики заключается в ознакомлении с объектами будущей профессиональной деятельности, с работой на производстве и в исследовательских лабораториях, с оборудованием и методами исследования материалов, их структуры и свойств для обеспечения практической основы для последующего эффективного изучения профессиональных дисциплин.

#### **3. Способы проведения практики**

Учебная практика состоит из двух логических разделов, первый из которых является выездным и подразумевает в себе экскурсии по значимым предприятиям Владимирской области по профилю обучения, второй стационарным и включает в себя ознакомление и получение навыков работы с оборудованием кафедры ТФиКМ.

#### **4. Формы проведения**

Первый этап учебной практики осуществляется дискретно (во время, отведенное учебным планом для проведения практики в течении первого семестра и без отрыва от учебного процесса), в виде ознакомительных экскурсий учебной группы, а также работы под присмотром преподавателя на оборудовании предприятия с целью получения навыков рабочей профессии. Ознакомительным экскурсиям должен предшествовать инструктаж по технике безопасности с регистрацией его в соответствующем журнале. Ознакомительные экскурсии проводятся руководителями практики - преподавателями кафедры ТФиКМ с привлечением специалистов организаций (предприятий) в соответствии с договоренностью организации (предприятия) и университета. После окончания каждой экскурсии должно проводиться аудиторное обсуждение увиденного. После окончания практики на основе полученных сведений студенты составляют отчеты по индивидуальному заданию, полученному у руководителя.

Второй этап учебной практики проводится непрерывно (выделение в учебном графике непрерывного периода времени после окончания экзаменационной сессии второго семестра) в учебных лабораториях кафедры ТФиКМ в виде практических работ под присмотром преподавателя на оборудовании кафедры с целью получения навыков рабочей профессии. Практическим занятиям должен предшествовать инструктаж по технике безопасности с регистрацией его в соответствующем журнале.

# **5. Перечень планируемых результатов обучения при прохождении практики, соотнесенных с установленными в образовательной программе индикаторами достижения компетенций**

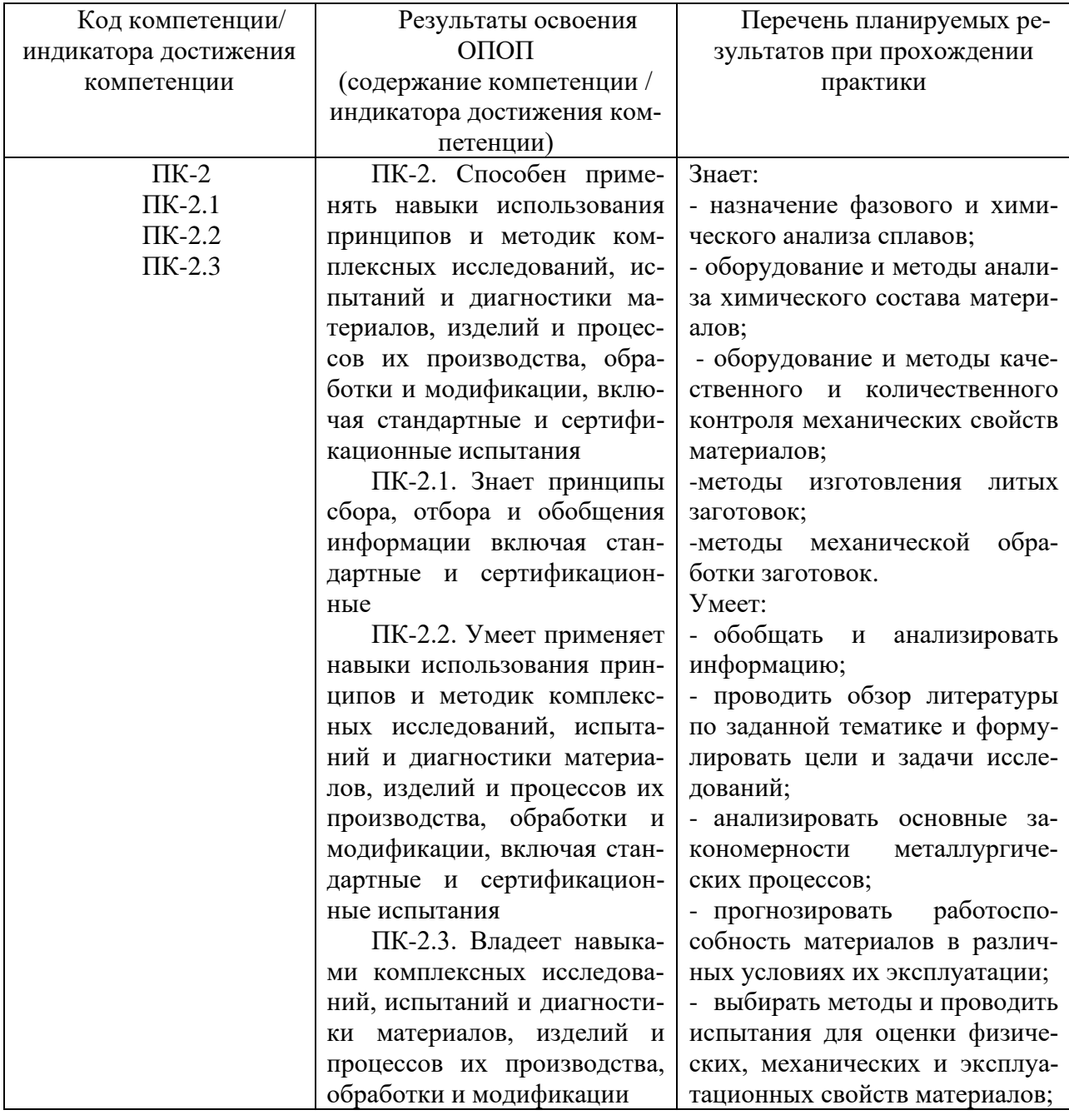

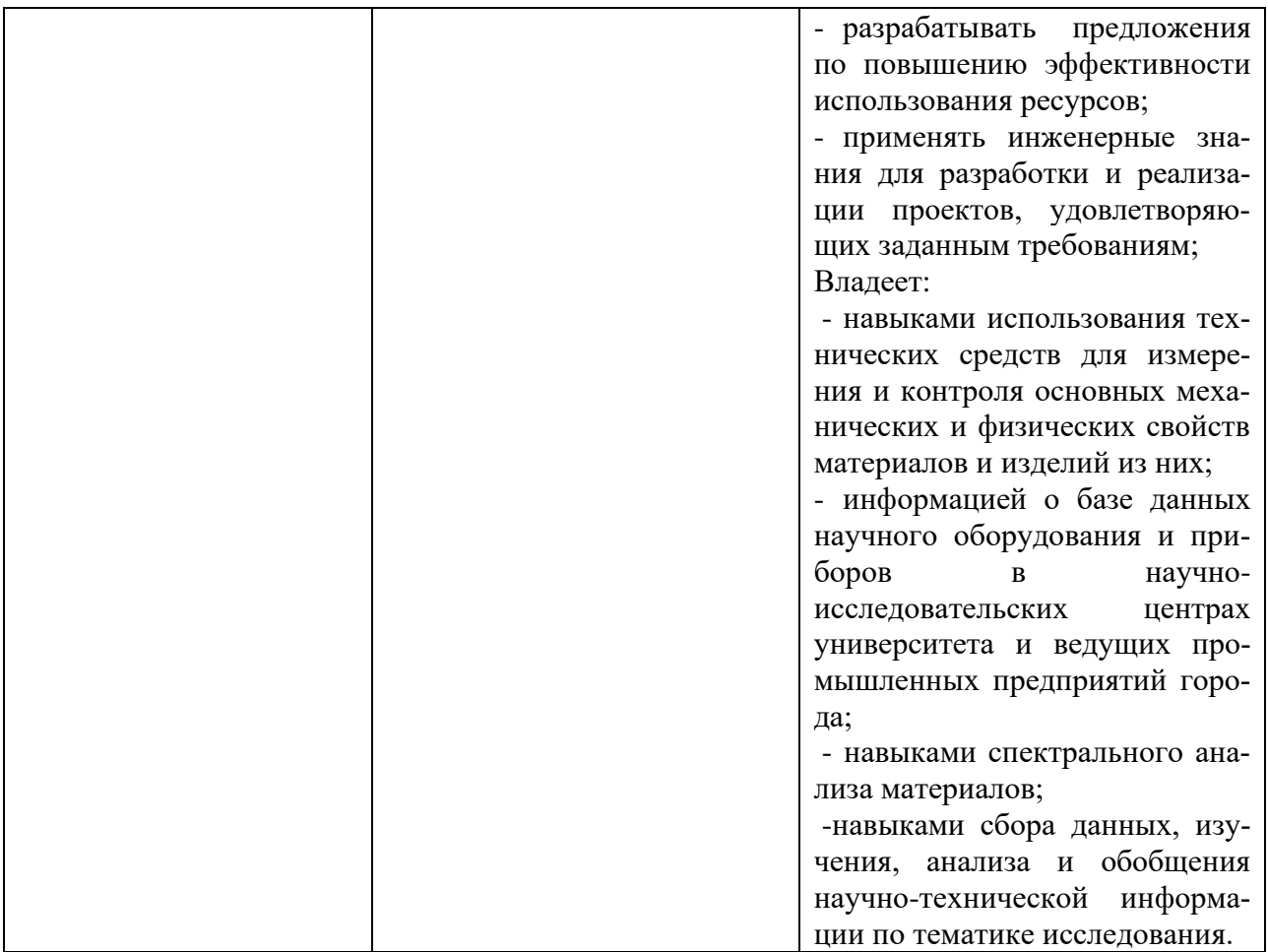

## **6. Место практики в структуре ОПОП, объем и продолжительность практики**

Ознакомительная практика (учебная) относится к части, формируемой участниками образовательных отношений Блока 2. Практики в соответствии с ФГОС ВО по направлению подготовки 22.03.01 "Материаловедение и технологии материалов".

Объем Ознакомительной практики составляет 6 зачетных единиц (216 часов), продолжительность – 4 недели.

Практика проводится во 2 семестре.

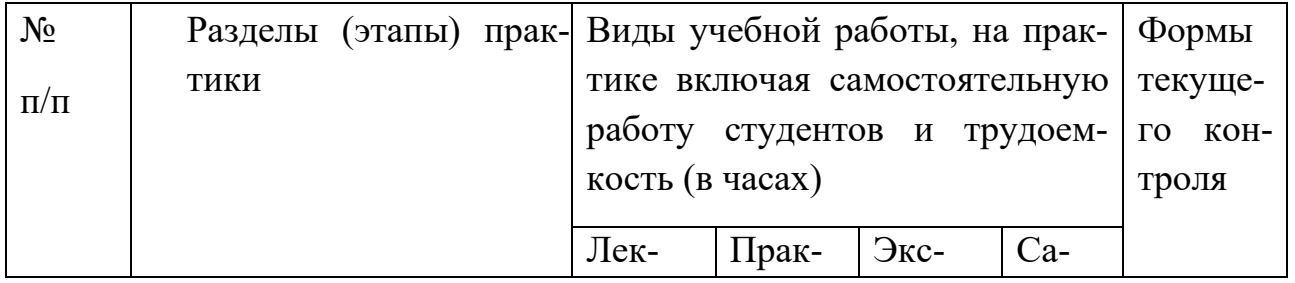

## **7. Структура и содержание учебной практики**

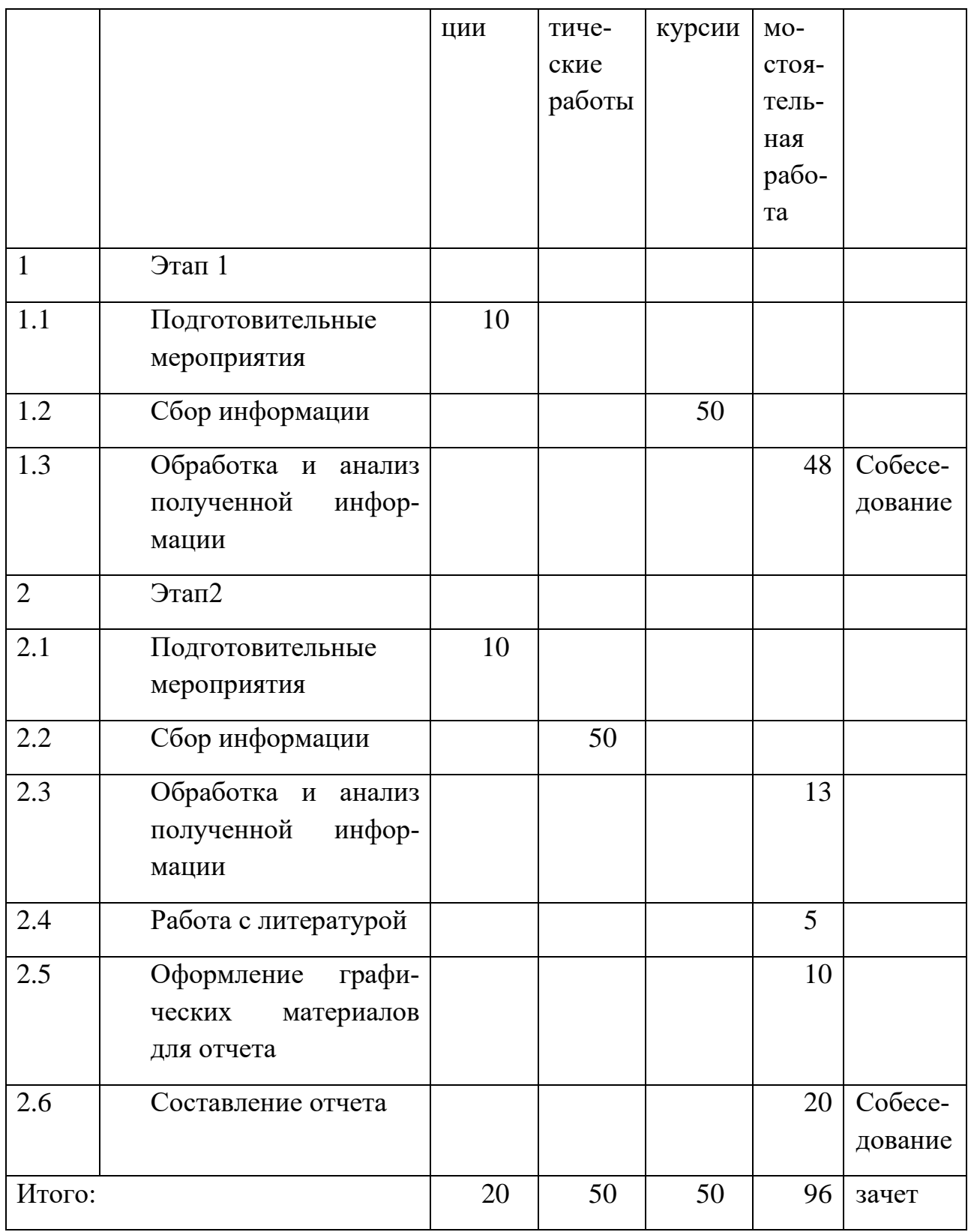

## 8. Формы отчетности по практике

По результатам практики обучающийся должен предоставить:

- отчет по практике

- лист задания на практику (подшивается к отчету, вторым листом после титульного) - выдается руководителем практики от университета, с возможностью корректировки не позднее недели до окончания практики

- дневник практики (заполненный в соответствии с заданием на практику)

- оценочный лист.

Оформление отчёта по практике должно соответствовать требованиям единых систем конструкторской и технологической документации (ЕСКД и ЕСТД), а также нормативно-технической документации (НТД).

Отчёт должен быть сброшюрован в папки формата А4 (297x210 мм) по ГОСТ 2.301-68 или потребительского формата, близкого к формату А4 (по ГОСТ 9327-60).

Текст отчёта выполняют с использованием любого вида печати через полтора или два межстрочных интервала. Допускается применение отдельных листов формата A3 (420x297 мм) в качестве последующих страниц текста, а также рукописный вариант отчёта.

Текст располагают на листе с соблюдением следующих размеров полей: левое - 20 мм, правое — 10мм, верхнее и нижнее — 20 мм. На стороне должно быть не более 30 строк. Формулы, латинские и греческие буквы в машинописный текст вписывают от руки только черными чернилами (пастой) или черной тушью.

Начиная с содержания, все листы, в том числе иллюстрации и приложения, нумеруют в центре нижнего поля арабскими цифрами без дополнительных знаков. На титульном листе и бланке задания номер не ставят.

Нумерация и заголовки. Текст отчёта делят на разделы, подразделы (объем не менее 2...3 страниц каждый) и пункты, которые в соответствии с требованиями ГОСТ 2.105-95 нумеруют арабскими цифрами, разделенными точками. При этом цифры означают последовательно порядковый номер раздела (в пределах всего отчёта), подраздела (в пределах каждого раздела) и пункта (в пределах каждого подраздела). Например, номер 3.1.2 означает второй пункт первого подраздела третьего раздела. После номера ставят точку.

Слова "ОГЛАВЛЕНИЕ", "ВВЕДЕНИЕ", "ВЫВОДЫ И РЕКО-МЕНДАЦИИ", "СПИСОК ИСПОЛЬЗОВАННЫХ ИСТОЧНИКОВ", выполненные на отдельной странице прописными буквами, должны служить заголовками соответствующих разделов и не нумеруются.

Заголовок пишут непосредственно вслед за номером, не подчеркивают и слова в нем не переносят. После заголовка на странице должно оставаться не менее двух строк текста.

Заголовок раздела пишут прописными буквами посередине строки, отступив на 15 мм от верхнего поля листа. Заголовок подраздела пишут строчными буквами (кроме первой прописной), номер подраздела не должен выступать за границу абзаца.

Расстояние между заголовками раздела и подраздела, а также между заголовком и последующим текстом должно быть 10 мм; между последней строчкой текста и последующим заголовком подраздела - 15 мм.

Точку в конце заголовка не ставят. Если заголовок состоит из двух предложений, их разделяют точкой.

Номер пункта начинается с абзаца; если пункт имеет заголовок, то в его конце ставят точку, а текст пункта начинают непосредственно вслед за его заголовком.

Каждый подпункт в пределах пункта должен начинаться с новой строки со строчной буквы и обозначаться строчными буквами русского алфавита со скобкой. В конце подпункта, если за ним следует еще подпункт, ставят точку с запятой, например:

1. ЛИТЕРАТУРНЫЙ ОБЗОР И ЗАДАЧИ РАБОТЫ

2. МЕТОДИКА ИССЛЕДОВАНИЙ

2.1.Общие условия проведения работы.

2.2.Характеристика применяемых материалов.

2.2.1.Формовочные материалы.

2.2.2.Шихтовые материалы:

а)лом стальной углеродистый марки...;

- б) ферромарганец доменный марки Мн6;
- в) ферромарганец низкоуглеродистый марки ФМн 1,0.

Специальные указания

Терминология. Во всем отчёте необходимо соблюдать единство терминологии. При наличии нескольких равнозначных терминов следует применять один из них. Нельзя применять устаревшие термины, а также отождествлять различные термины, например, масса и вес, величина и значение. Применительно к процессам литейного производства терминология должна отвечать требованиям ГОСТ 18169-86.

Единицы физических величин. Разрешается применять только единицы Международной системы (СИ) и единицы, допущенные к применению наравне с единицами СИ, а также десятичные кратные и дольные от них.

Кратные и дольные единицы выбирают таким образом, чтобы числовое значение величины находилось в диапазоне от 0,1 до 1 ООО (например, следует писать 65 г, а не 0,065 кг или 65000 мг).

При выполнении расчетов обозначения единиц помещают после конечного результата вычисления, например:

$$
V = \phi \cdot \sqrt{2gH} = 0.97 \cdot \sqrt{2 \cdot 9.81 \cdot 1.834} = 5.82 \text{ m/c}
$$

Обозначения единиц не применяют отдельно от числовых значений величин и не пишут на разных строчках с ними.

Числа и знаки в тексте. Однозначные числа в косвенных падежах рекомендуется писать в буквенной форме: одного, двух и т. д.; крупные круглые числа — по типу: 20 млн; простые дробные - по типу:  $1/3$ ,  $2/5$ .

Количественные числительные, обозначаемые цифрами, пишут без падежных окончаний: из 10 опытов, в 12 случаях.

Порядковые числительные, обозначаемые цифрами, приводят с однобуквенным окончанием, если предпоследняя буква числительного- гласная (например, 5-я), и с двухбуквенным, если эта буква - согласная (например, 5 го). Окончания не наращивают при написании дат. При перечислениях окончание наращивают только у последнего числительного: 3, 5 и 7-я позиции. Сложные прилагательные (числительное + единица) измерения следует писать по типу: 3-тонный, 10-литровый.

Диапазон значений величины указывают по типу: от 5 до 15; от минус 5 до минус 15 (но не минус  $5 - 15$ ). Обозначение единицы приводят один раз: 2,5 и 8 мм; от 5 до 15с; 20x40x80 мм.

Математические знаки =, <, > и другие в тексте передают словами "равно", "меньше", "больше" и т. п.

Таблицы (ГОСТ 2.105-95). Все таблицы нумеруют арабскими цифрами в пределах раздела, кроме приложений, снабжают их заголовками и располагают сразу после первого упоминания в тексте. Таблицы в каждом приложении нумеруют отдельно.

Таблицы и все записи в них располагают на листе так, чтобы их можно было читать, не поворачивая отчёт. В рукописных таблицах наличие горизонтальных и вертикальных линий обязательно. Диагональные линии в головке боковика не допускаются.

Все заголовки и подзаголовки (за исключением подзаголовков, составляющих одно предложение с заголовком) начинают с прописной буквы. Заголовки граф указывают в единственном числе, все слова дают без сокращений. Если в тексте нужны ссылки на конкретные графы или необходимо продолжить таблицу на следующей странице, то графы нумеруют. Сокращенные обозначения физических величин (кг, мм и т. д.) указывают после заголовков граф или после наименований в боковике. Слова "не более" или "не менее", "в пределах" помещают после обозначения единицы.

Числа в графах равняют по разрядам, тире или многоточию. Вместо отсутствующих данных ставят прочерк. Дробные числа приводят в виде десятичных дробей, исключение составляют размеры в дюймах.

Иллюстрации. Рисунки, схемы и графики выполняют тушью или карандашом с помощью чертежных инструментов, либо с помощью различных программ на листах белой бумаги формата не менее А4 без рамки. Фотографии и осциллограммы наклеивают на такие же листы.

Иллюстрации нумеруют в соответствии с требованиями ГОСТ 7.32-2001, ГОСТ 2.105-95 в пределах раздела по типу: Рисунок 1.3, Рисунок 3.2 и т. д. и размещают вслед за листом текста, на котором они упоминаются в первый раз.

Каждую иллюстрацию снабжают наименованием, отражающим ее конкретное содержание. Части одной иллюстрации, представляющие собой упоминаемые в тексте отдельные изображения, обозначают: а), б) и т. д., причем эти обозначения располагают слева от изображения или под ним.

На иллюстрациях не следует применять текстовые надписи. Детали изделий и другие элементы нумеруют арабскими цифрами. Номера позиций располагают у линий-выносок без полок в возрастающем (по часовой стрелке, слева направо, сверху вниз) порядке. В тексте или непосредственно под наименованием иллюстрации поясняют все обозначения, имеющиеся на иллюстрации.

При оформлении графиков, являющихся наиболее наглядным способом передачи информации читателю, необходимо руководствоваться следующими правилами:

а) на осях координат графиков помещают шкалы, указывают принятые в тексте обозначения величин и их единиц; стрелки на концах осей, как правило, не ставят;

б)отметки шкалы наносят через 5...20 мм, числа отсчета проставляют не у каждой отметки, а так, чтобы они не сливались и не уменьшали удобства пользования графиком; при этом применяют, как правило, такие кратные или дольные единицы СИ, чтобы числа отсчета были не более, чем трехзначными;

в)чтобы различить кривые, их вычерчивают разными линиями (непрерывной, штриховой, тонкой, жирной и т. п.) или нумеруют арабскими цифрами, располагая их у линий-выносок без полок.

Различия кривых обязательно поясняются в подписи к графику;

г) характерные точки графиков (результаты эксперимента, точки перегиба и т. д. обозначают кружком; для различных кривых допускается применять фигурные точки (в виде квадратов, треугольников, крестиков и др.). Точки,

соответствующие экспериментально

полученным значениям величин, как правило, не соединяют между собой, а проводят между ними плавную кривую по закону, вид которой определяют на основе априорно известных сведений или при математической обработке результатов экспериментов;

д)на графиках, поясняющих только характер изменения функции, а не количественную взаимосвязь величин, координатную сетку не приводят, а положительное направление изменения величин обозначают стрелками на концах координатных осей.

При использовании в качестве иллюстраций графиков и диаграмм необходимо следовать требованиям ГОСТ 2.319-81, ГОСТ 1.5-2001.

Ссылки. В соответствии с ГОСТ 7.1-84 оформляют ссылки на элементы проекта.

Ссылки на элементы проекта (иллюстрации, таблицы, формулы, разделы, страницы и т. д.) либо согласуют с остальным текстом, либо заключают в скобки. При ссылках применяют следующие обязательные сокращения: с. страница; разд. - раздел; п. - пункт; пп. - пункты; рис. - иллюстрация; табл. таблица; черт. - чертеж; прил. - приложение. Слово "формула" не сокращают, номер формулы заключают в круглые скобки.

Литературные источники (книги, статьи, патенты, авторские свидетельства и т. д.) нумеруют арабскими цифрами в порядке появления в тексте ссылок на них. Номер источника заключают в квадратные скобки (без буквы "Л").

Список использованных источников. Оформляется в соответствии с требованиями ГОСТ 7.1-2003.

Например: 5. Иванов, В.Н. Словарь-справочник по литейному производству / В. Н. Иванов. — М. : Машиностроение, 2002. -384 с. - ISBN 5-93208- 043-8.

6. Лабораторные работы по технологии литейного производства / А.В. Курдюмов [и др.]. - 2-е изд., перераб. и доп. — М.: Машиностроение, 2003. — 272 с.

Знаки препинания и разделительные знаки (двоеточие, косую черту, точку, тире и другие) следует применять так, как указано в примерах.

Статью из сборника описывают с указанием сведений об этом сборнике и страниц, на которых статья напечатана, например:

23. Гуляев, Б. Б. Связь между параметрами диаграмм состояния и литейными свойствами сплавов / Б. Б. Гуляев, В. Т. Сенченко // Свойства расплавленных металлов / под ред. Б. Б. Гуляева. - М. : Наука, 1974.-С. 125- 130.

Статью из журнала описывают, указывая название журнала, год издания, номер и страницы, на которых статья напечатана, например:

25. Илларионов, И. Е. Влияние физико-химической активации на свойства фосфатных смесей / И. Е. Илларионов // Литейное производство. - 1990.- №11.-С. 16-18.

Описания стандартов и других видов научно-технической документации должны содержать обозначение ранее действовавшего документа, даты введения, сроки действия, например:

Система стандартов безопасности труда. - М. : Изд-во стандартов, 2002. - 102 с. — (Межгосударственные стандарты).

В описании патентных документов приводят наименование вида документа, его номер, страну, выдавшую документ, его заглавие, сведения об авторах, дату публикации или выдачи документа.

# **9. Перечень информационных технологий, используемых при проведении практики, включая перечень программного обеспечения и информационных справочных систем.**

При проведении практики в случае необходимости может быть использован «Компьютерный класс ИМиАТ», площадь 52 м<sup>2</sup>, оснащение: компьютерный класс с 15 рабочими станциями с выходом в Internet, на которых установлено коммерческое лицензионное программное обеспечение: математические пакеты Mathcad 14, MATLAB R14, , CAD/CAM/CAE-система Pro/ENGINEER Wildfire 4 (включая Pro/MECHANICA), КОМПАС 3D v.12; и программное обеспечение со свободными лицензиями: GIMP, Gthumb, ufraw, ImageJ, Inkspace, Dia, Sribus, Maxima, SAGE, qalculate, Scilab, Axiom, GNU Octave, SDDS, GNU R, gnuplot, OpenDX, Elmer, Calculix, Impact, WARP3D, Code\_Aster, OpenFOAM, OpenCalphad, QCad, BRL CAD, gCAD3D, FreeCAD, OpenSCAD, T- FLEX CAD, Eclipse, MS Visual Studio Express, Free Pascal Compiler.

## **10. Перечень учебной литературы и ресурсов сети «Интернет», необходимых для проведения практики**

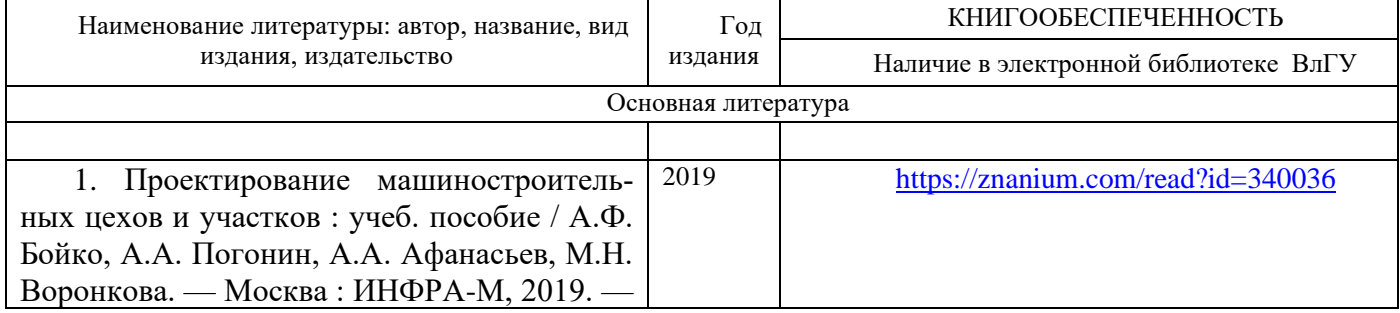

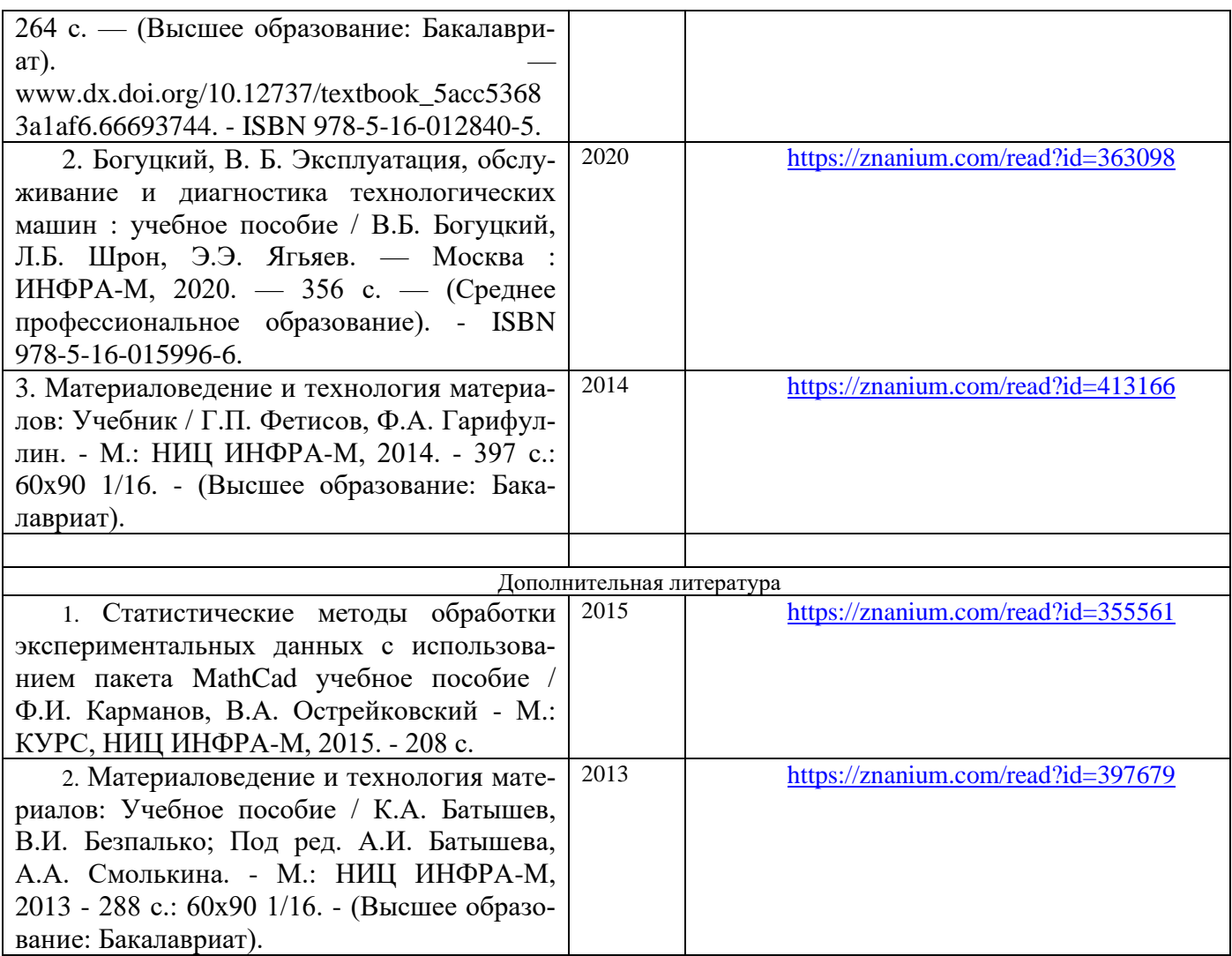

#### **11. Материально-техническое обеспечение практики**

Учебная практика разделена на 2 блока: экскурсионный по ведущим профильным предприятиях Владимирской области и ознакомление с основами профессиональной деятельности в учебных аудиториях ВлГУ:

• «Учебно- научная аудитория» № 108 корпуса 4, площадь 112 м<sup>2</sup> , оснащение: Рентгенофлуоресцентный спектрометр ARLADVANT'X, рентген флуоресцентный анализатор сплавов X-MET 3000+, анализатор углерода и серы CS-800, порошковый дифрактометрD8 ADVANCE, анализатор азота и кислорода в металлах и сплавах МЕТАВАК-АК, электронные весы марки Adventurer AR2140, pH-метр pH–150М, установка для измерения электрохимической коррозии, потенциостат IPC, микроскоп RAZTEK MRX9-D, стационарный твердомер по Роквеллу TН301, твердомер ультразвуковой (контактно-импедансный) ТКМ-459М, портативный твердомер ТЭМП-4, профилометр TR110.

• «Учебная аудитория» № 102 корпуса 2, площадь 34 м<sup>2</sup>, оснащение:

Печи лабораторные ПТ200-3 шт., Сушильный шкаф, Заточной станок, Твердомеры TH600, ТК2– 2 шт.

• «Учебная аудитория» № 103 корпуса 2, площадь 35 м<sup>2</sup>, оснащение: Металлографические мимкроскопы МИМ-7, МИМ-8, Nikon Epihot 200, микротвердомер ПМД3, твердомеры BrinelRockwellVickers, HBRV-187.5

• «Учебная аудитория» № 173 корпуса 4, площадь 422 м<sup>2</sup>, оснащение: Печь вакуумная, Печь СНО, Печь СШОЛ, Компрессор, Машина литья под давлением ДУ 71108, Печь индукционная ЛПЗ-67, Печь плавильная шахтная, Верстаки формовочные - 2 шт. Твердомер ТШ-2, Твердомер ТК-2М, Печь муфельная ПМ-10.

• «Научная аудитория» № 133 корпуса 4, площадь 54 м2 , оснащение: Станок фрезерный с ЧПУ, Установка пылеудаления, Вулканизатор, Установка для центробежного литья, Компрессор, Печь сопротивления, Ленточная пила

• «Учебная аудитория» № 211 корпуса 2, площадь 54 м2 , оснащение: Мультимедийный проекторBenq DLP, экран Seha, ноутбук

• Компьютерный класс ИМиАТ, площадь 52 м<sup>2</sup>, оснащение: компьютерный класс с 15 рабочими станциями Athlon 64 3000+ и Core 2 Quad, с выходом в Internet, на которых установлено коммерческое лицензионное программное обеспечение: математические пакеты Mathcad 14, MATLAB R14, , CAD/CAM/CAE-система Pro/ENGINEER Wildfire 4 (включая Pro/MECHANICA), КОМПАС 3D v.12; и программное обеспечение со свободными лицензиями: GIMP, Gthumb, ufraw, ImageJ, Inkspace, Dia, Sribus, Maxima, SAGE, qalculate, Scilab, Axiom, GNU Octave, SDDS, GNU R, gnuplot, OpenDX, Elmer, Calculix, Impact, WARP3D, Code\_Aster, OpenFOAM, OpenCalphad, QCad, BRL CAD, gCAD3D, FreeCAD, OpenSCAD, T- FLEX CAD, Eclipse, MS Visual Studio Express, Free Pascal Compiler.

**12.** Практика для обучающихся с ограниченными возможностями здоровья и инвалидов проводится с учетом особенностей их психофизического развития, индивидуальных возможностей и состояния здоровья.

Рабочую программу составил доцент кафедры ТФ и КМ, к.т.н. Д.В. Сухоруков

#### Рецензент

Заместитель генерального директора по производству ООО «НПО «ИнЛитТех»

А.А. Крещик

В.А. Кечин

Программа рассмотрена и одобрена на заседании кафедры ТФ и КМ Протокол № 1 от 31.08 2021 года

Заведующий кафедрой ТФ и КМ $\_$ 

Рабочая программа рассмотрена и одобрена

на заседании учебно-методической комиссии направления 22.03.01 «Материаловедение и технологии материалов»  $31.08$  2021 года

Председатель комиссии

В.А. Кечин